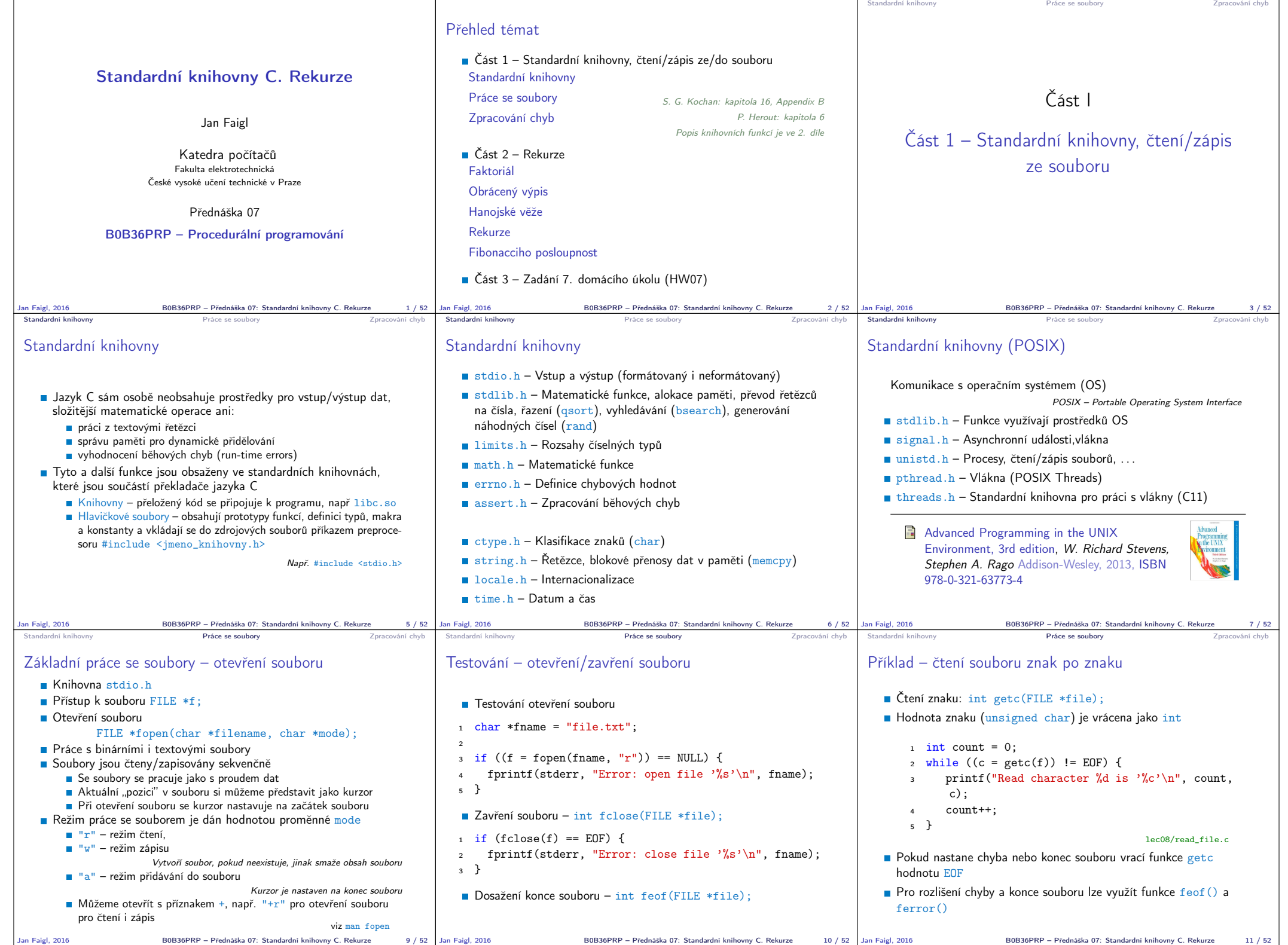

Jan Faigl, 2016 B0B36PRP – Přednáška 07: Standardní knihovny C. Rekurze 9 / 52 Jan Faigl, 2016 B0B36PRP – Přednáška 07: Standardní knihovny C. Rekurze 10 / 52

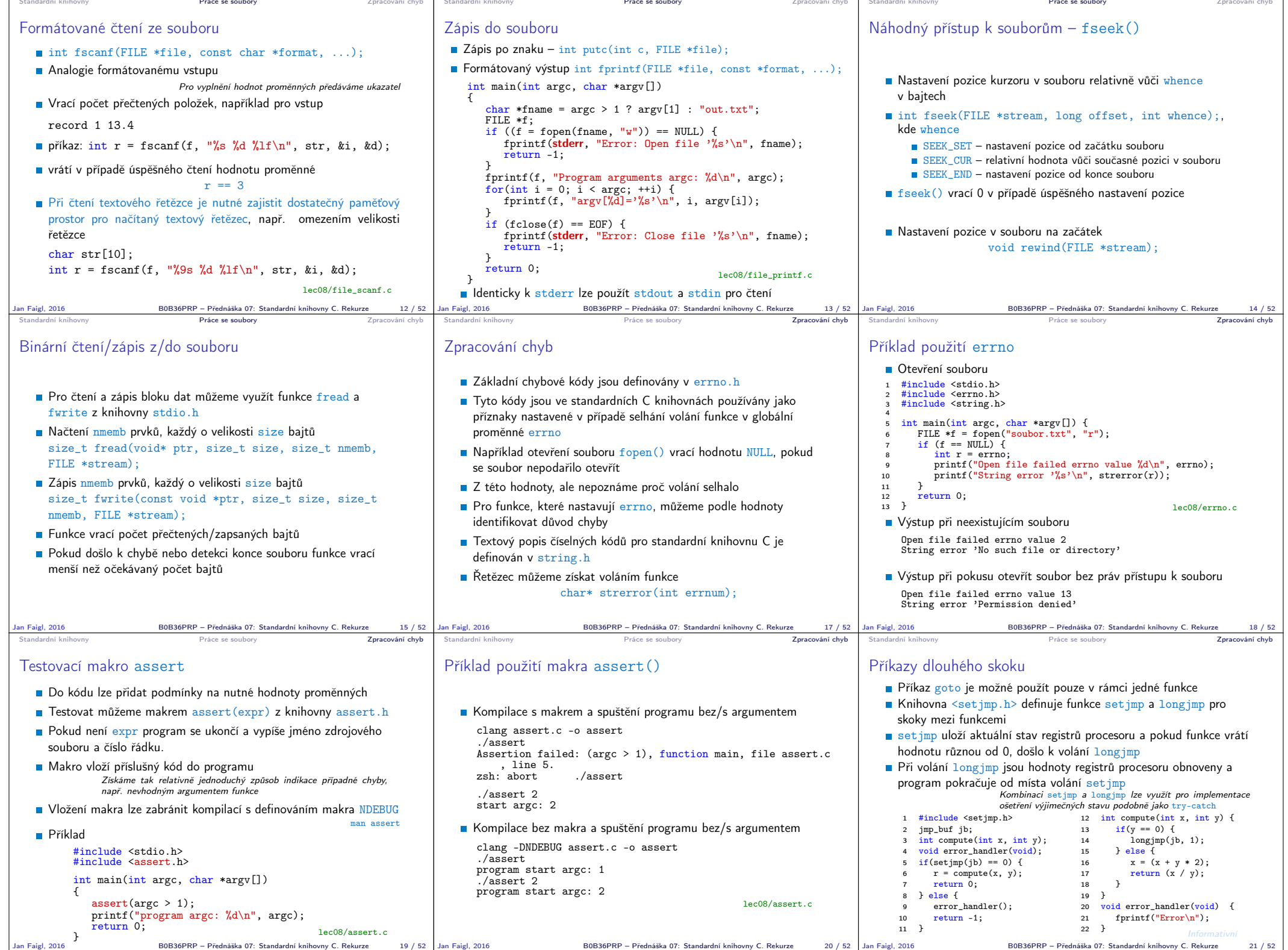

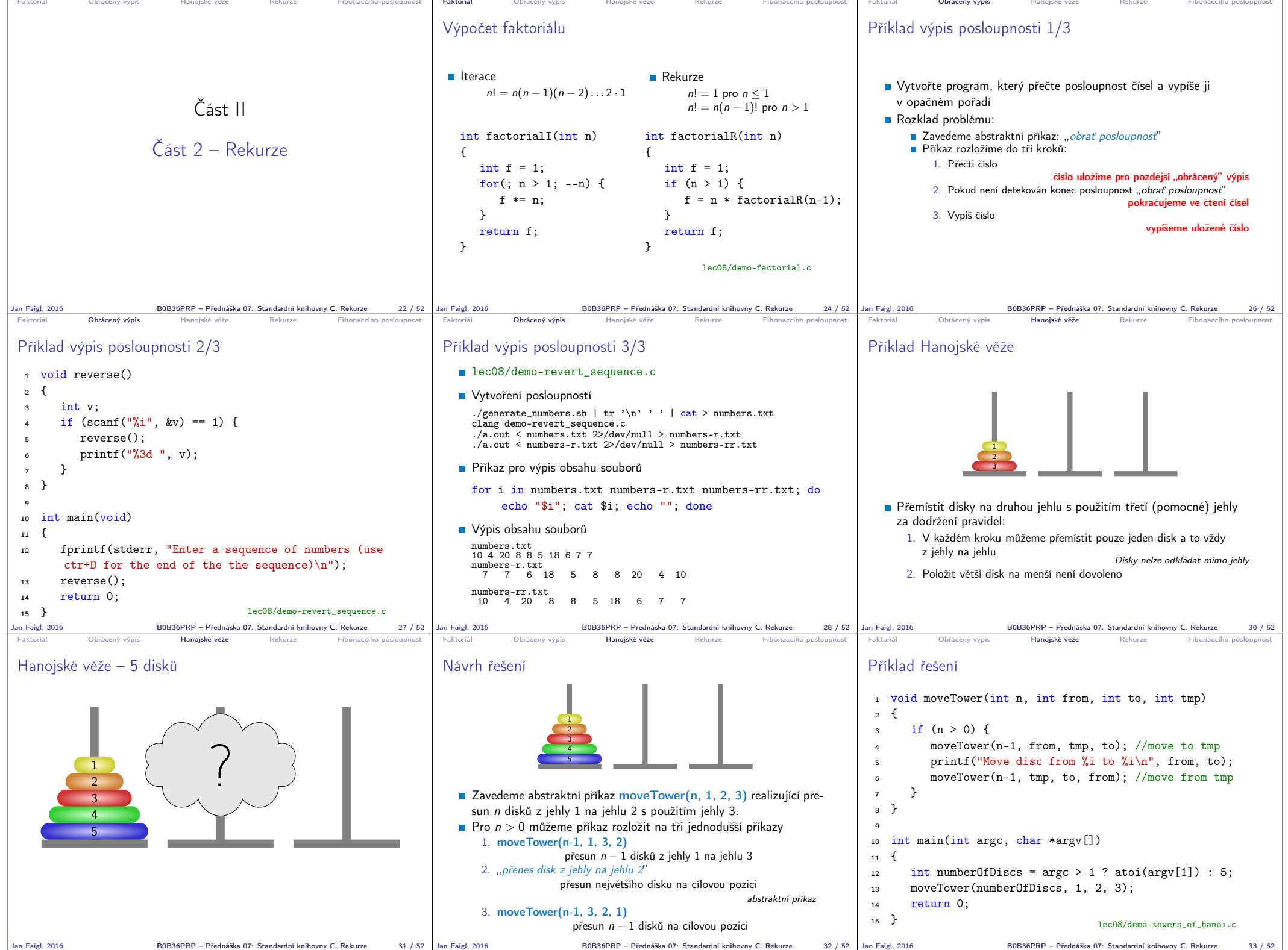

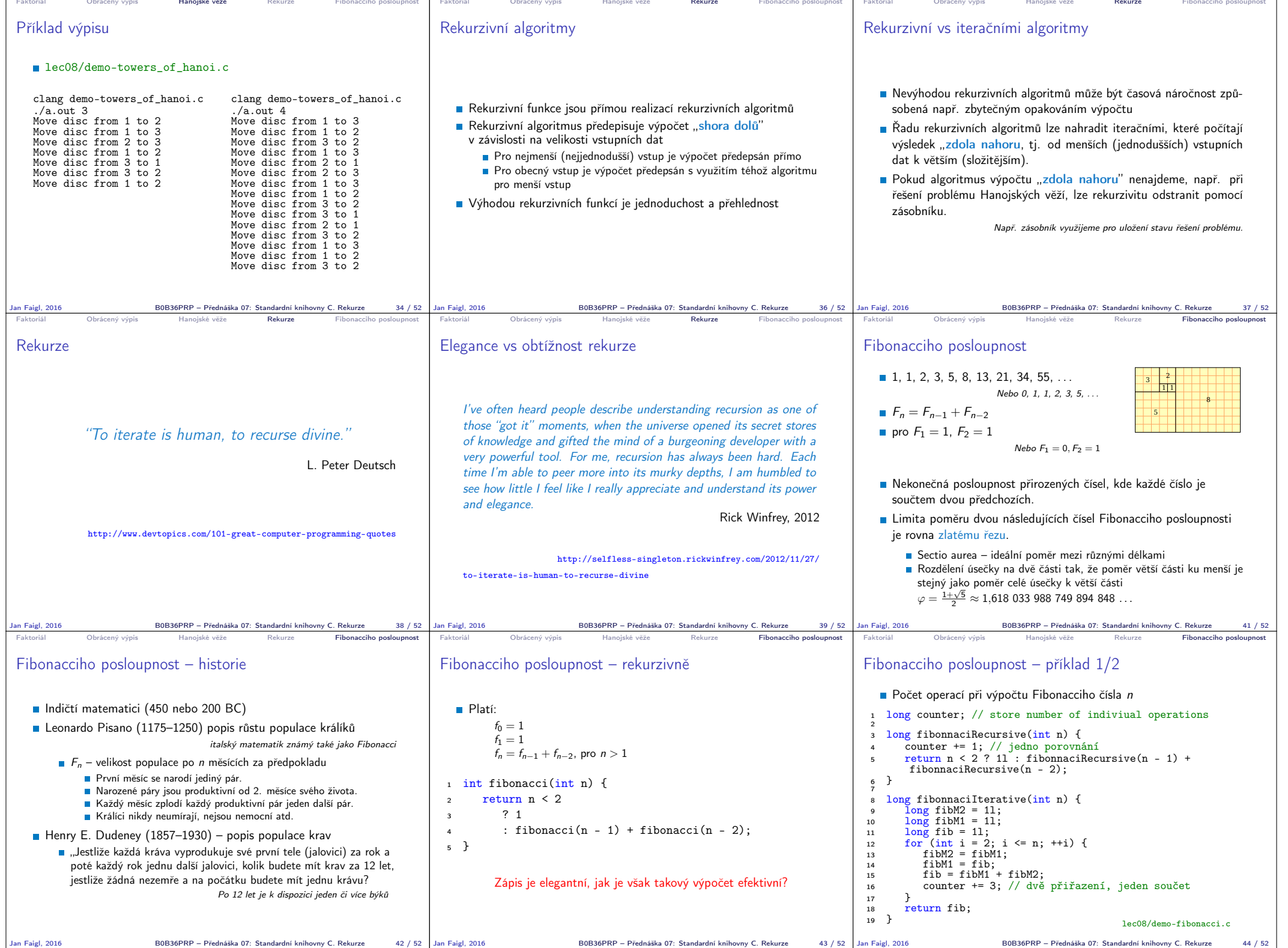

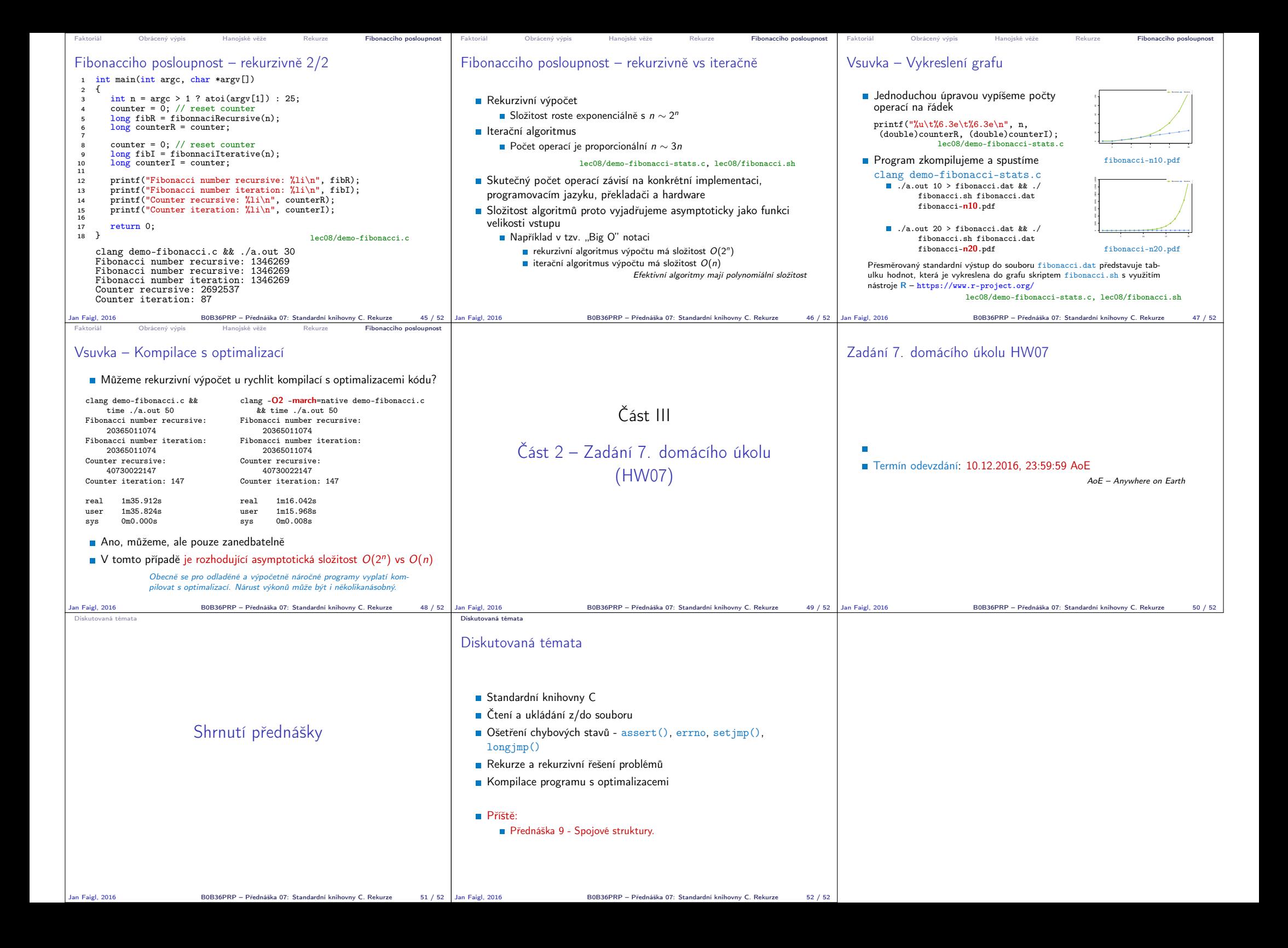